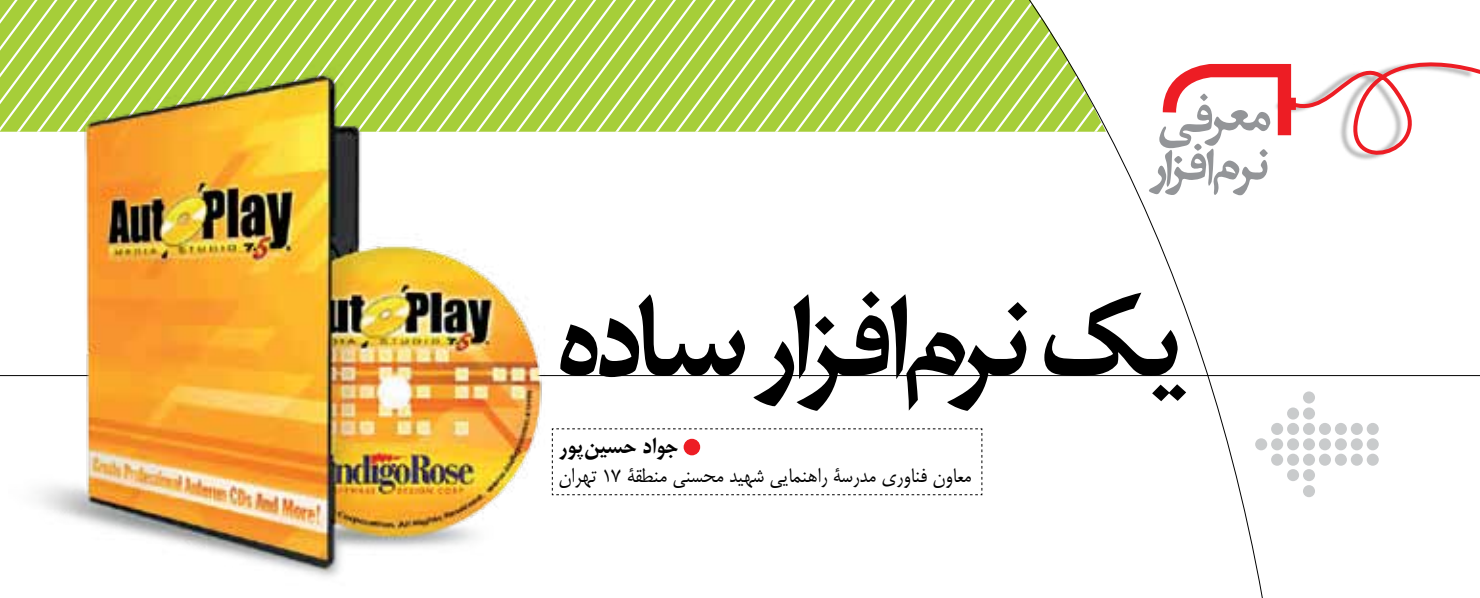

اشاره جواد حســين يور كه تا سال گذشــته در كلاس هاى آموزش

توليــد محتــوا از نرم|فــزار multimedia builder اســتفاده می کرده، با تجربهای که کســب کرده، نرمافزار جدیدی را برای این کار پیشــنهاد می۱دهد. مقایسه ایشان از این دو نرمافزار را در زير مي خوانيد.

نرمافزار «multimedia builder» برای تولید محتوا مناسب نيست؛ بهدليل اينكه:

● چهار ســال است كه شركت ارائهكنندهٔ نرمافزار ورژن جديد آن را ارائه نکرده است و بهروز نیست.

● آموزش ایـــن نرمافزار بهدلیل پیچیدگیهایــی که دارد، زمان,بر است

• اشیا و منابعی را که مورد استفاده قرار می گیرند، خود کاربر باید داخل یوشههای مختلف بگذارد و طبیعتاً مسیر منابع مورد استفاده را بهدرستی وارد نرمافزار کند. بدیهی است که در صورت عدم رعایت اصول آدرس دهی، اجرای نرمافزار با مشکل مواجه خواهد شــد. (بیش از نیمی از محصولات تولیدشده توسط دانش[موزان و دبیـران در رایانهٔ منزل اجرا میشـوند، اما در رایانههای دیگر اجرا نمي شوند.)

در صورتی که نرمافزار بهدرســتی انتخاب نشود، پیچیده باشد و عملا برای همکاران و دانش[موزان قابل اســتفاده نباشد، باعث دلزدگی، عدماشــتیاق برای حضور در کلاسهای تولید محتوا و نیز بی رغبتی برای انجام پروژههای عملی میشود. در نتیجه، برای أموزش تولید محتوا ابتدا باید از نرمافزارهایی شروع کنیم که بســیار ســاده باشــند و کاربران عادی رایانه نیز بتوانند از آن ها استفاده كنند؛ از جمله نرمافزار «Ncesoft flipbook maker» (براي توليد كتابهاي الكترونيكي ساده) و «avs video editor» (برای تولید و ویرایش فیلمها و کلیپهای آموزشی). در مراحل بعدی می توان از نرمافزارهای پیشرفتهتر بهره گرفت و در پایان نیز با نرمافزارهایی باید کار شود که دبیران و دانش آموزان بتوانند اصول برنامهنویسی را قدم

بەقدم آموزش ببينند.

نرمافزار «autoplay media studio» ماننــد نرمافـزار Multimedia builder، نرماف(اری «اتوران ســاز» اســت. در ســال تحصیلی جدید از این نرمافزار برای آموزش تولید محتوا به دانش آموزان استفاده كردم. با استفاده از این نرمافزار دانش آموزان و دبیران ما می توانند محتوایی با ویژگیهای زیر تولید کنند:

تعاملی بودن: ابتدا نام کاربر پرسیده می شود. سپس در قسمت آزمونهای محتوا، در صورتی که سـؤالی درست یا نادرست پاسخ داده شود، با اسم کوچک به کاربر اعلام میشود. برای مثال، پیغامی ظاهر می شـود مبنی بر اینکه: «علی جان، شما یاسخ غلط دادهاید و باید مطلب... را دوباره مرور کنید.»

**مبتنی بر آزمون:** محتوای تولید شــده میتواند آزمون داشــته باشد و انواع سؤالات تستى، صحيح و غلط، جاخالي و حتى تشريحي در آن به کار برده شود. جالب است بدانید که می توان جواب سؤالات آزمون را در فایلی فشــرده در سیســتم کاربر ذخیره کرد. این فایل فشرده پسوردی دارد که فقط در اختیار فرد تولیدکننده است. کاربر در منزل آزمون میدهد و فایل فشـرده را با «فلش مموری» برای دبیر خود میآورد تا مورد ارزیابی قرار گیرد.

کامللا مولتی مدیا: در این نرمافزار از تمامی رسـانهها میتوان استفاده كرد؛ از جمله: متن، صدا، فيلم، انيميشن و... .

دارابودن شــمارهٔ سریال و رمز عبور: دانشآموزان و دبیران می تواننــد بــرای محافظت از محتوای خود از رمز عبور و شــمارهٔ سريال استفاده كنند.

توجه داشته باشـيد كه دبيران و دانشآمـوزان ما با دانش کمی که از برنامهنویســی بهدست میآورند و با گذراندن حدود ۱۵ تــا ۲۰ جلســه آمــوزش، می تواننــد محتواهایی بــا کیفیت مطلـــوب توليد كننـــد و اين فقط بهخاطر ســـهولت كار با برنامه است. لازم به ذکر است که ایشان بهوسیلهٔ این برنامه با اصول برنامەنويســي، از جمله الگوريتم و كار با متغيرها بەخوبى آشــنا می شوند؛ به طوری که قادر به استفاده از این اصول در کار با برنامههای دیگر خواهند بود. **ARITAL** ۲۲ شمارة ۶/ دورة نهم/ اسفندماه ۱۳۹۱